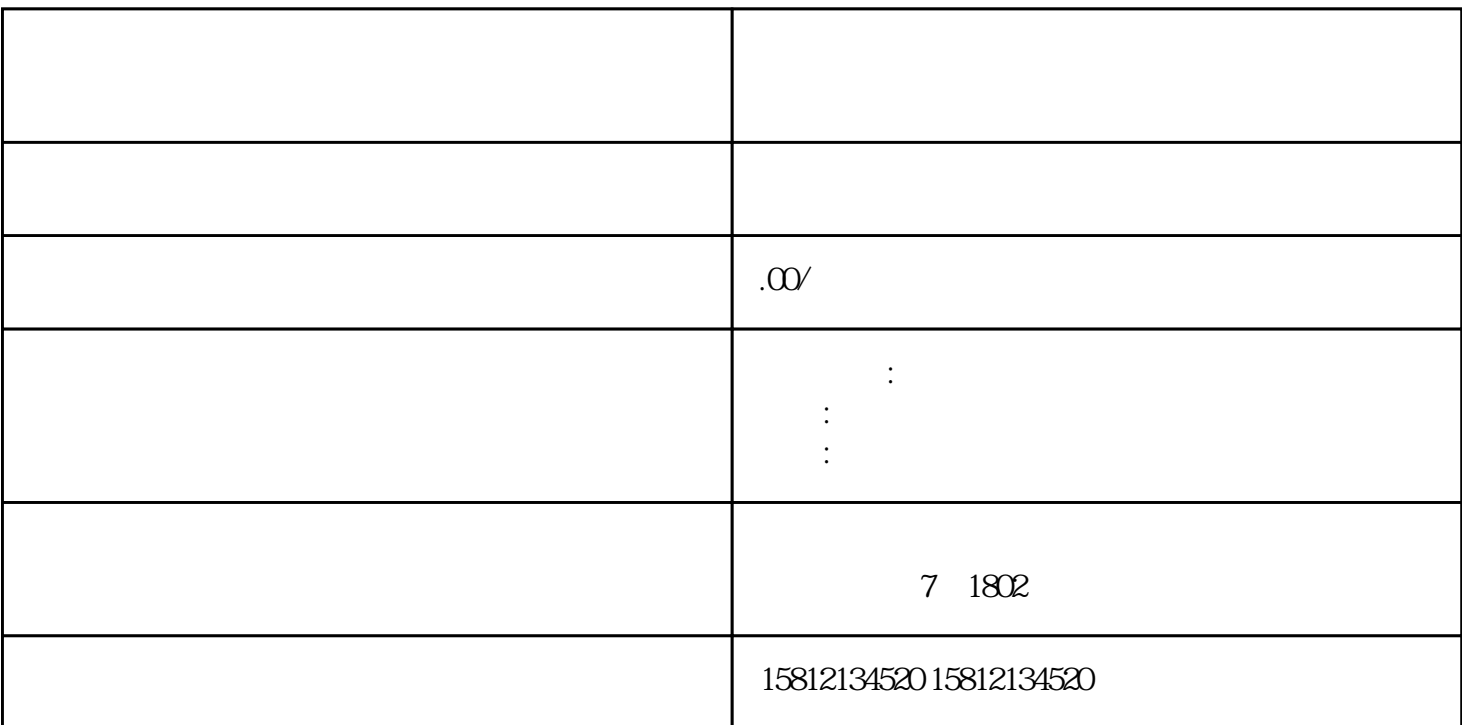

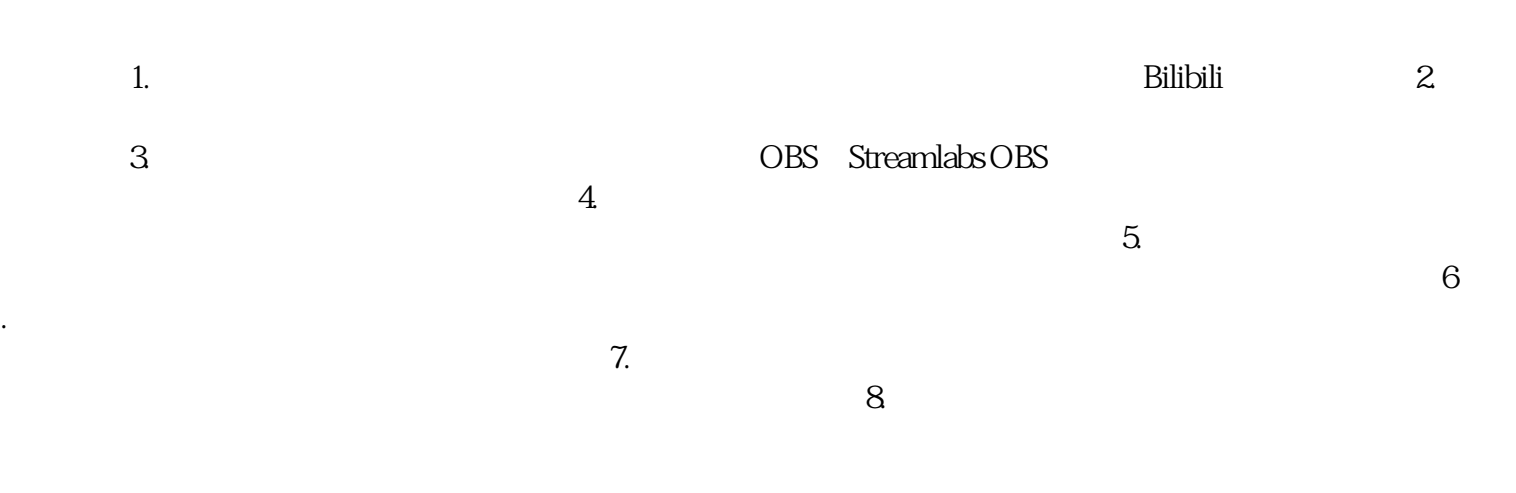

 $1.$ 

 $2 \text{ }$ 

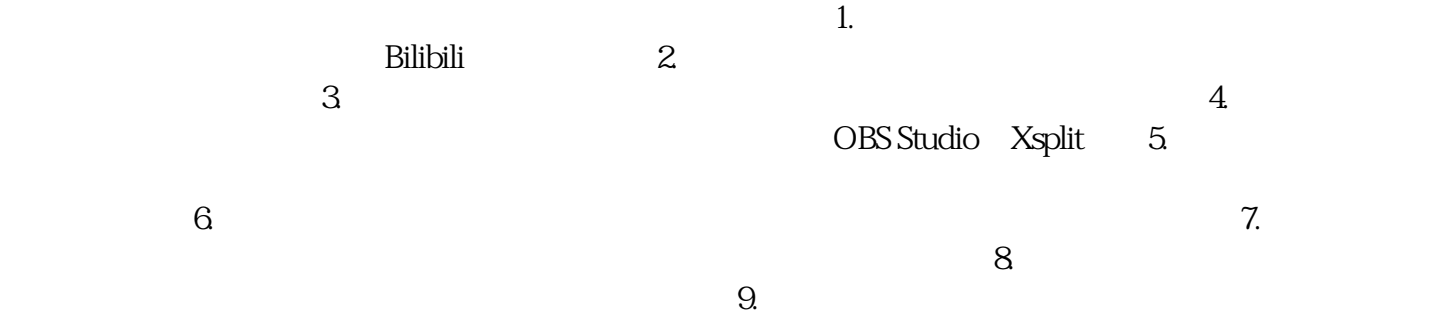